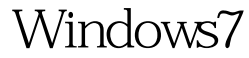

## Microsoft PDF

## https://www.100test.com/kao\_ti2020/644/2021\_2022\_\_E7\_BB\_9D\_ E5\_AF\_B9\_E7\_AE\_80\_E5\_c100\_644176.htm Windows 7

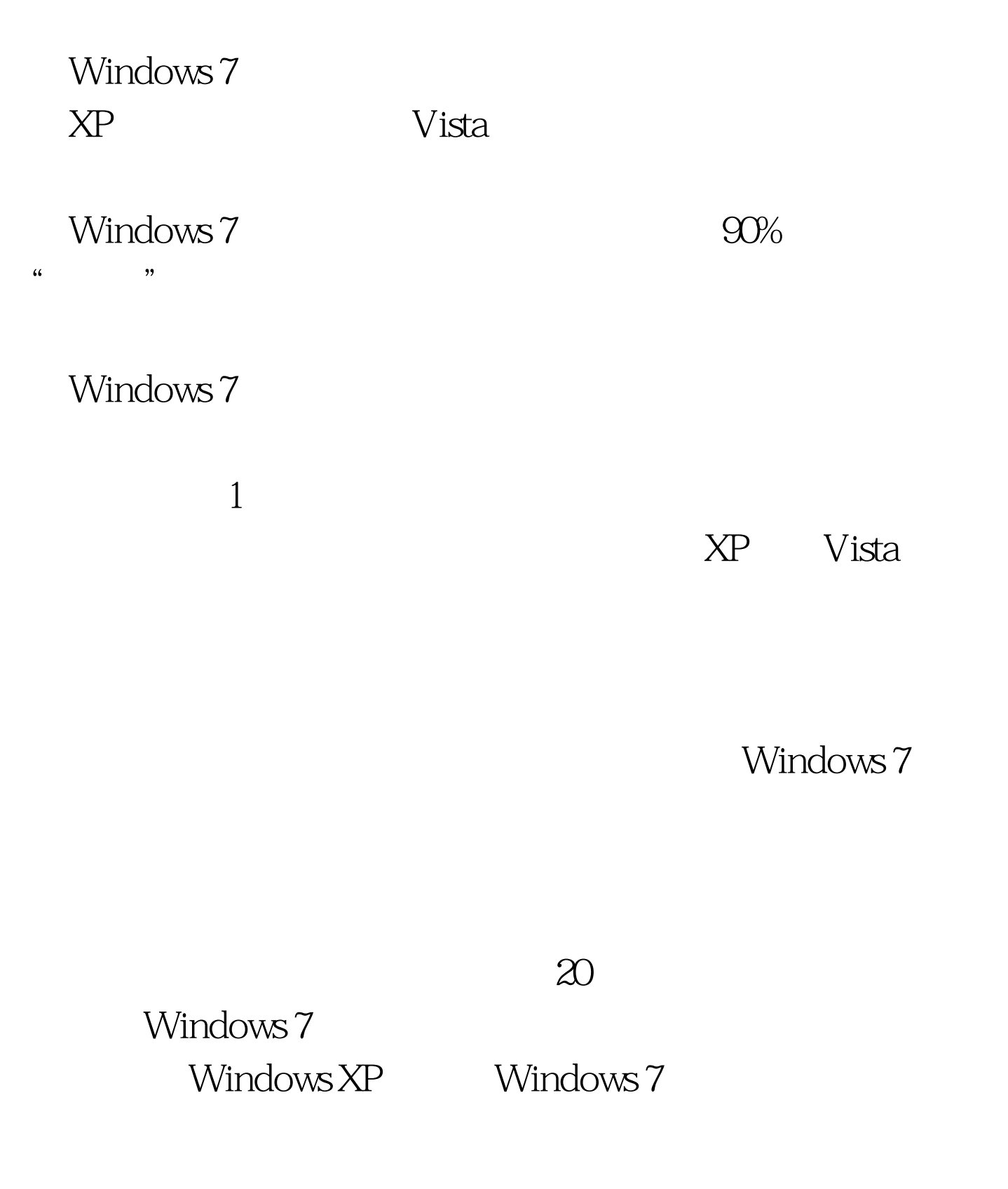

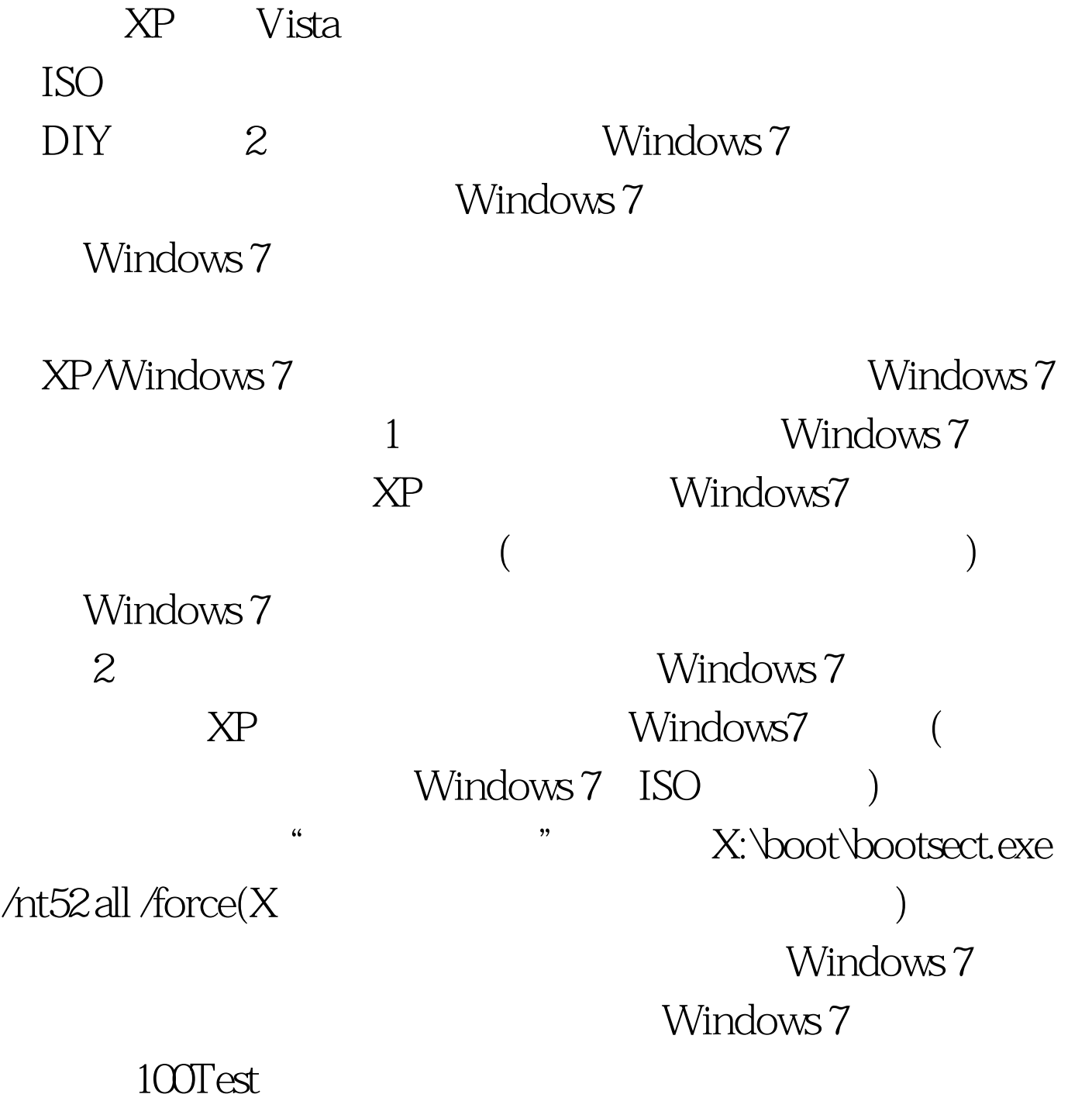

www.100test.com